# **como usar o bonus da arbety**

- 1. como usar o bonus da arbety
- 2. como usar o bonus da arbety :telegram vbet
- 3. como usar o bonus da arbety :melhores casas de cassino online

# **como usar o bonus da arbety**

#### Resumo:

**como usar o bonus da arbety : Inscreva-se em bolsaimoveis.eng.br e entre no mundo das apostas de alta classe! Desfrute de um bônus exclusivo e comece a ganhar agora!**  contente:

No mundo acelerado de hoje, é essencial administrar seu tempo de trabalho de forma eficiente. É aqui que entra o

Arbety app

, uma ferramenta inovadora que ajuda a maximizar a produtividade e a gestão do seu tempo. Com o crescente número de pessoas que trabalham remotamente ou possuem horários flexíveis, torna-se essencial ter uma maneira simples de acompanhar o tempo gasto em diferentes tarefas e projetos. Isso é exatamente o que o Arbety app oferece.

Facilidade de uso: com uma interface intuitiva e fácil de navegar, é fácil começar a usar o Arbety app imediatamente.

#### [roleta da decisão online](https://www.dimen.com.br/roleta-da-decis�o-online-2024-06-27-id-41869.html)

Arbety double sinais: uma estratégia para lucrar em como usar o bonus da arbety apostas Entenda como funciona essa técnica e comece a ganhar dinheiro com ela

As apostas esportivas são uma forma cada vez mais popular de entretenimento e também de ganhar dinheiro. No entanto, para ter sucesso nesse mercado, é preciso ter uma estratégia bem definida. Uma das estratégias mais eficazes é o Arbety double sinais.

O Arbety double sinais é uma técnica que consiste em como usar o bonus da arbety apostar em como usar o bonus da arbety dois resultados diferentes no mesmo evento. Por exemplo, você pode apostar na vitória do time A ou no empate. Se um dos dois resultados acontecer, você lucra. Essa estratégia é bastante segura, pois as chances de um dos dois resultados acontecerem são altas.

Para usar o Arbety double sinais, é preciso ter uma conta em como usar o bonus da arbety uma casa de apostas online. Depois, basta escolher um evento e apostar nos dois resultados possíveis. O valor da aposta deve ser o mesmo para os dois resultados. Se um dos dois resultados acontecer, você lucra o valor da aposta mais o lucro. Se nenhum dos dois resultados acontecer, você perde o valor da aposta.

O Arbety double sinais é uma estratégia simples e eficaz que pode ajudar você a lucrar em como usar o bonus da arbety apostas esportivas. Siga as dicas acima e comece a ganhar dinheiro hoje mesmo!

Perguntas frequentes

O Arbety double sinais é legal?

O Arbety double sinais é uma estratégia segura?

Quanto dinheiro posso ganhar com o Arbety double sinais?

Respostas

Sim, o Arbety double sinais é legal em como usar o bonus da arbety todos os países.

Sim, o Arbety double sinais é uma estratégia bastante segura, pois as chances de um dos dois resultados acontecerem são altas.

O valor que você pode ganhar com o Arbety double sinais depende do valor da como usar o bonus da arbety aposta e do lucro oferecido pela casa de apostas.

### **como usar o bonus da arbety :telegram vbet**

# **O que é o programa de afiliados da Arbety?**

A Arbety é uma plataforma de freelancers que oferece diversos benefícios aos seus usuários, inclusive um bónus que pode ser utilizado para diferentes finalidades. Se você é um afiliado da Arbety, poderá aproveitar esses benefícios, incluindo sacar o dinheiro ganho no programa de afiliados.

#### **como usar o bonus da arbety**

Um afiliado da Arbety é um utilizador que promove os serviços da plataforma e ganha uma comissão por cada novo utilizador que se regista através do seu link de afiliado único. Como afiliado, poderá rastrear o seu desempenho, realizar o seguimento das suas comissões e obter recursos de marketing para promover a plataforma.

#### **Como funciona o programa de afiliados da Arbety?**

Para participar no programa de afiliados, é necessário aceder à plataforma, selecionar a opção "afiliado arbety" e criar uma conta. Depois de aprovação do pedido, pode-se obter o link de afiliado único e começar a promover a plataforma. Pode visualizar e monitorizar o desempenho de afiliado através da plataforma.

#### **Como sacar o dinheiro de afiliado?**

Para sacar o dinheiro ganho através do programa de afiliados, basta fazer o seguinte:

- 1. Aceder à plataforma ou aplicativo do banco;
- 2. Selecionar a opção "Saque em como usar o bonus da arbety Caixa Eletrônico" ou "Transferência bancária";
- 3. Especificar o valor a ser sacado;
- 4. Validar as informações e confirmar a transação.

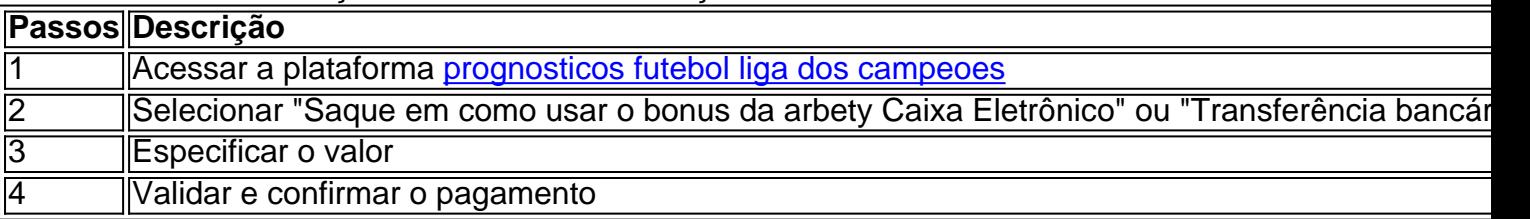

# **Conclusão**

Participar no programa de afiliados da Arbety pode ser vantajoso e rentável, desde que se esteja ciente das condições e dos passos a seguir. Sacar o dinheiro ganho através do programa é simples e podrá ser realizado através da plataforma, seguindo alguns passos simples.

\*Os utilizadores podem visualizar o tutorial completo em como usar o bonus da arbety [jogar](/jogar-aviator-bet365-2024-06-27-id-30186.html) [aviator bet365.](/jogar-aviator-bet365-2024-06-27-id-30186.html)

# **Perguntas frequentes:**

O que devo fazer se não conseguir ac less seder à minha conta de afiliado?

Contactar o suporte da Arbety.

Posso vir a ter problemas se tornar um afiliado?

Toda empresa pode causar problemas, a Arbety resolve a maioria eficientemente. O funcionamento da afiliação é um esquema piramidal?

"Um afiliado cria como usar o bonus da arbety própria rede. Isso significa que mais referências dentro da própria rede dão mais benefícios ao afiliado...."

\*\*Resumo:\*\*

O artigo apresenta uma visão geral do jogo Arbety Mines, um jogo de azar online que permite aos usuários apostar em como usar o bonus da arbety resultados de jogos de futebol. O jogo é operado pelo site de apostas [fun site de apostas](/fun-site-de-apostas-2024-06-27-id-27490.html) e oferece uma experiência segura e fácil de usar.

\*\*Comentários:\*\*

Este artigo fornece uma descrição abrangente do Arbety Mines, incluindo como jogar, seus recursos e benefícios. Alguns pontos-chave destacados no artigo incluem:

\* \*\*Variedade de Jogos:\*\* Além do Arbety Mines, o site [betnacional365](/betnacional365-2024-06-27-id-11987.html) oferece vários outros jogos, como Double, Crash e muito mais.

### **como usar o bonus da arbety :melhores casas de cassino online**

Até agora, as filmagens como usar o bonus da arbety grande escala do famoso fotógrafo Gregory Crewdson estão bem documentadas. Ele fechou áreas de pequenas 9 cidades e construiu estúdios sonoro dos interiores sombrio para chegar ao que se encontra sob a fachada suburbana encapsulando 9 uma visão inquietante da América - suas produções incluem um grupo completo (e custos) comparáveis aos pequenos filmes independentes; além 9 disso é possível encontrar temas com melancolia no processo das peças fundidas por meio delas:

Mas para seus primeiros corpos de 9 trabalho, feitos no final dos anos 1980 e início da década 90 do século passado grua pirata geradores mais cedo 9 que os maiores grupos perigosos como usar o bonus da arbety casa geradoras piratas na cobertura elétrica. Como um estudante a Yale MFA- programa {img}gráfico 9 ele conseguiu o seu olhar nas casas Connecticut - Western Massachusetts (EUA), dirigindo as famílias agir fora cenas rastejantes inquietantes 9 Ele construiu conjuntos surpreendentes mesa superior com imagens claras sobre animais natureza semelhantes aos dioramas museu's; usando perspectiva forçada fazer 9 eles'

"Era uma equipe tão ragtag", lembrou Crewdson como usar o bonus da arbety um {sp}-chamada com a como usar o bonus da arbety . "Foi como o Velho Oeste 9 - tínhamos muito poucas permissões ou autorizações, estávamos improvisando e parecia emocionante".

Três décadas depois, Crewdson está refletindo como usar o bonus da arbety todo o 9 seu trabalho como uma grande retrospectiva abre no museu Albertina de Viena. mostrando toda a como usar o bonus da arbety série juntos (menos seus 9 trabalhos comerciais) pela primeira vez com um longo período difícil incluindo The Pine Curer inspiration with the si mesmo-intitulado show 9 reúne os grandes oito anos "Beneath ofthe Roses" desde meados dos 2000 e suas imagens anteriores do cinema preto/branco da 9 época Moseed 2013.

"Ele realmente está citando a cultura popular", disse Moser como usar o bonus da arbety um telefonema à como usar o bonus da arbety . "É uma 9 linguagem visual que todos conhecemos... para nos conectarmos com isso, ao mesmo tempo seus tópicos estão muito presentes no presente".

Quando 9 Crewdson começou como usar o bonus da arbety carreira, ele estava entre um conjunto de fotógrafos pós-modernistas - incluindo Jeff Wall ; Cindy Sherman e 9 Philip Lorca diCorcia – que estavam preocupados com a artificialidade da {img}grafia.

"Eles analisam como percebemos a realidade e o modo 9 de construção da verdade na {img}grafia", disse Moser. Com os trabalhos do Crewdson, ele acrescentou:" É completamente encenado? todos detalhes 9 são pensados através dele mas ao mesmo tempo é também documentário no sentido que está realmente refletindo sobre as condições 9 sociais." Desde o início, os elementos agora familiares como usar o bonus da arbety seu trabalho já estavam presentes. Considere uma imagem tirada no final dos 9 anos 80 feita na cidade de Pittsfield - um motivo que ele sempre voltou para lá – algo a respeito 9 do qual foi constantemente direcionado e também entre como usar o bonus da arbety decadência industrial durante "Um Eclipse das Mariposas" 2024' No brilho 9 frio da noite gerente {img}grafou as vistas sobre campo iluminado fora duma janela-quarto; cortinas não gazejadas empurraram atrás." A composição 9 deste misterioso lugar à luz

"Lembro-me de tomálo e saber que me pareceu significativo. Havia algo bonito para mim sobre olhar 9 através da janela como usar o bonus da arbety alguma coisa ligeiramente fora do alcance", explicou Crewdson,

"Quando olho para o trabalho que fiz quando tinha 9 25 ou 26 anos, é como se – como usar o bonus da arbety um estágio muito inicial - não estivesse tão longe do meu 9 feito na semana passada", acrescentou.

O desejo e a desconexão do fogo têm servido como as fundações arquitetônica como usar o bonus da arbety que os 9 bairros são construídos no mundo Crewdson, o qual ele descreveu sentado "parcialmente fora da realidade". Suas imagens finais foram compostadas 9 por vários quadros. permitindo cada área na imagem ser nítida fazendo com eles pareçam "hiper-reais", conforme Moser descreve o>Perdido nos 9 pensamentos ou memórias; Os personagens colocados juntos raramente interagem nesses ambientes exagerado...

Artistas como Sherman, Edward Hopper e William Eggleston que 9 desempenharam um papel na visão de Crewdson sobre a psique americana também são todos aparente. Mas até agora o estilo 9 altamente reconhecível do fotógrafo ajudou igualmente à moldar como usar o bonus da arbety imagem no país

Algumas de suas incursões na cultura pop foram por 9 como usar o bonus da arbety própria mão, como quando ele se uniu com os "Seis Pés Sob" da HBO - outro estudo estranho e 9 icônico sobre a família americana – para filmar uma cena verdante cozinha no elenco que promoveu o show terceira temporada. 9 Outro nome editorial solitário dele: Dream House (Casa dos Sonho) pela revista New York Times como usar o bonus da arbety 2002, lançou atores A-List 9 quase Phillipne Mooreton Tdashil

Mas como usar o bonus da arbety visão também permeia como usar o bonus da arbety outros lugares, através de acenos diretos ou presumidos por outras criativas: 9 o horror da vida na pequena cidade "Stranger Things", e as cenas surreais do quarto carregados florais no videoclipe "Lavender 9 Haze" (com os últimos paralelo com Swifties)..

"É assim que a cultura funciona; é como uma rua de mão dupla", disse 9 Crewdson sobre referências inesperadas ao seu trabalho. "E às vezes pode ser um pouco sedutor, mas... você apenas deixou isso 9 fazer parte da equação."

Embora o corpo de trabalho do Crewdson se estende por mudanças sociais que incluíram polarização política, uma 9 epidemia da solidão. ansiedade suburbana e declínio rural; ele evita fazer comentários específicos - embora conteste "está no local ou 9 tempo". Ele também evitar marcadores para lugar/hora (como a luz vermelha), trocando sinais nas ruas pelo texto das lojas como usar o bonus da arbety 9 frente às prateleiras dos prédios – favorece carros não distintos com roupas diferentes...

Nem é a como usar o bonus da arbety visão da América particularmente 9 ampla, filmada principalmente como usar o bonus da arbety Massachusetts e Nova York ou Connecticut nas áreas onde viveu estudou toda uma vida. (Crewdson agora 9 dirige o programa de pós-graduação que frequentou na Yale in New Haven s Berkshire) Ao longo do tempo ele revisitou 9 ruas/edifícios previamente {img}grafados por Cromwell para reformular alguns dos mesmos personagens criando conexões narrativamente sutis com os quais se envolveu 9 durante todo esse período no mundo!

"Há fotógrafos que narram a paisagem americana de uma maneira vasta - para mim, sempre 9 foi voltar e novamente às mesmas cidades", disse ele.

"Parte disso é prático, porque uma vez que você se torna um 9 personagem conhecido na cidade pode fechar as ruas e trabalhar com o corpo de bombeiros para molhar", explicou ele. Ele 9 explicava referindo-se ao método usado por mim como usar o bonus da arbety mechas atmosférica ou efeitos climáticos: "Mas a maior parte deles são psicológicos; 9 eu tenho conexão neste lugar como resposta estética - parece familiar pra gente."

Mesmo quando Crewdson começou como usar o bonus da arbety carreira, ele sabia 9 que seu amor pelo cinema iria permear o trabalho dele. Embora sempre tenha ficado com as narrativas enigmáticas de {img}s 9 estática como usar o bonus da arbety vez do filme... Mas não previu a possibilidade das suas produções se tornarem tão imensamente grandes!

"Ele foi construído 9 lenta e organicamente, até que de repente você percebe: 'Isso é meio louco todas essas pessoas'", disse ele. Mas tem-se 9 a bloquear tudo isso para pensar na imagem no final."

Ele não está atrás da câmera desde 'Hover' na década de 9 1990; Em vez disso, seu diretor há muito tempo como usar o bonus da arbety {img}grafia Rick Sands tem essa honra enquanto Crewdson prefere que 9 a cena se junte diante dos olhos.

"Isso pode parecer falso, mas é a única maneira que eu realmente sei como 9 fazer uma {img} agora", disse ele. "É assim Que descobri Como refletir o QUE vejo na minha cabeça." No documentário de 9 2024 "There But Not Ther", ele descreve a tranquilidade que ocorre quando o caos da produção se junta naquele momento 9 "elusivo" "quando realmente funciona", disse. É esse instante – não é uma imagem final -, sempre perseguindo e reiterado na 9 chamada; nem tudo vem facilmente como usar o bonus da arbety um ensaio recente aconteceu com apenas algumas risadas".

Crewdson reconhece que muitos dos temas 9 a quem ele voltou repetidamente, incluindo o senso de estar "presente mas ausente", são reflexos dele mesmo. Seu desejo por 9 um momento tranquilo tem implicações mais amplas como usar o bonus da arbety como usar o bonus da arbety própria vida!

"Vivemos nossas vidas como usar o bonus da arbety caos parcial. Há tantas coisas que 9 são desestabilizadoras na vida, e eu tenho muita ansiedade no dia adia - isso é apenas uma condição de estar 9 vivo", disse ele."Eu acho parte do motivo pelo qual somos atraído para arte geralmente se sente um certo senso da 9 ordem ou significado ". Mesmo minhas {img}s podem sentir distópicoou triste o momento onde tudo simplesmente vem junto "e parece 9 fazer sentido."

Author: bolsaimoveis.eng.br Subject: como usar o bonus da arbety Keywords: como usar o bonus da arbety Update: 2024/6/27 10:28:55